## Using Hubi's LoopBack Device with Turtle Beach's WavePatch and TB-Rio-Sound Card.

TB WavePatch is programmed so clever, that it fools on my virtual MIDI device. It detects a RIO soundcard at each MIDI-Node. To use the MultiClient feature with WavePatch, some editing in the INI files must be done.

I assume a worst case scenario. SB16 + RIO, Cubase and WavePatch. *midlpbk.dll* is initialized with two nodes named *vIN* and *vOUT*.

The wanted Setup should look like

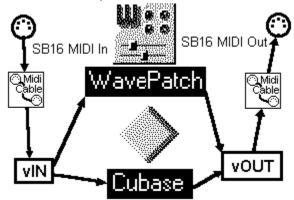

The TB-RIO card is hooked up as Waveblaster at the SB16-MIDI Ports (In and Out). Both programs, Cubase and WavePatch should have access to the Rio.

Without precautions this setup will fail for two reasons:

- 1) Cubase allocates ALL Midi-Ports by default.
- 2) WavePatch searches ALL Midi Ports for a Rio and will detect a Rio at each virtual MIDI port.

## The following 3 configuration changes are necessary:

**Hubi's Loopback device** must be configured for different names for In- and Output (Version 2.1 or greater).

File SYSTEM.INI:

[midlpbk.drv]

LB1=vIN

LB2=vOUT

LB3=LB3

LB4=LB4

ActivePorts=2

LB1IN=vINin

LB2IN=vOUTin

The bold lines must be added.

Cubase must be configured with Setup-MME:

MIDI Inputs: MIDI Outputs:

SB16 MIDI In SB16 MIDI Out

Voyetra Super SAPI FM Driver Voyetra Super SAPI FM Driver

vINin WavePlayer

vOUTin vIN

VOUT

The bold devices must be disabled. vOUT is now the RIO-Output - I suggest rename it to RIO

and move it to top.

For **WavePatch**, we want following: Do not scan the SB-MIDI ports for a Rio, and do not scan all virtual MIDI ports for Rio, only vOUT-Output with vINin-Input.

```
File WFPATCH.INI (in Windows directory)
...

[Ignore Drivers]

MIDIMux Inport 1=1
...

MultiSound Quad Application=1

SB16 MIDI Out=1

SB16 MIDI In=1

vIN=1
; vINin=1 *remove or comment out
; vOUT=1 *remove or comment out
vOUTin=1

WavePlayer=1

Voyetra Super SAPI FM Sriver=1

The "Ignore Drivers" section tells WavePatch where it should not look for a Rio. The bold
```

The "Ignore Drivers" section tells WavePatch where it should not look for a Rio. The bold lines must be inserted manually. Only **vOUT** and **vINin** will remain for Rio-auto-scanning.

```
[Undetectable Synths]

VOUT=Rio 1024 (or Rio 0 if no Wave RAM)

; SB16 MIDI Out=Rio 1024
```

This section tells WavePatch where Rio-Cards are that can't be detected. It is very important to remove (or comment out) the SB16-entry, or we get an error that the Rio at SB16 MIDI Out cannot be accessed.

The line with "vOUT=.." is only necessary if the autodetection fails.